## **Experimenter 2 Padlet Example**

- Padlet is an online collaboration tool for teachers and students to feature images, links, videos, and documents.
- Padlet is available to Conestoga College teachers and students.
- I want to explore the use of Padlet to create a "virtual" poster for a Scrum role.
- To get started, students will watch a set of videos (<a href="https://www.scrumalliance.org/learn-about-scrum/scrum-elearning-series">https://www.scrumalliance.org/learn-about-scrum/scrum-elearning-series</a>) and they will add text, images, videos and links to the padlet.

## Steps:

1. From the Padlet dashboard (e.g., https://conestogac.padlet.org), make a new Padlet (e.g., Canvas)

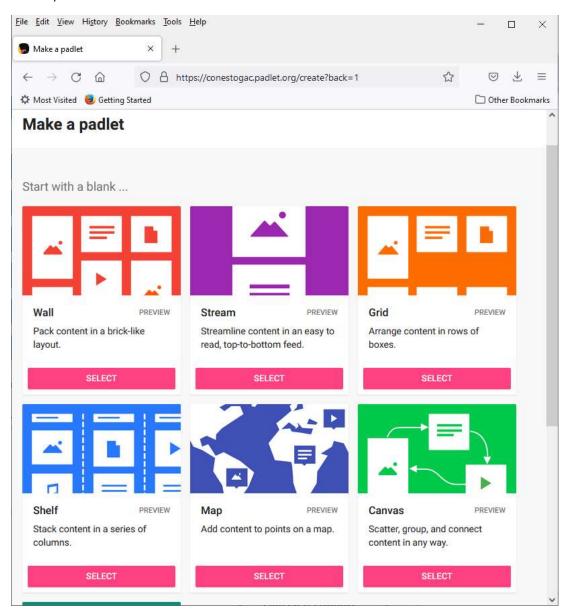

2. Share the Padlet link and let the students participate. E.g., <a href="https://conestogac.padlet.org/mtanuan/info2320">https://conestogac.padlet.org/mtanuan/info2320</a> smrole lab3

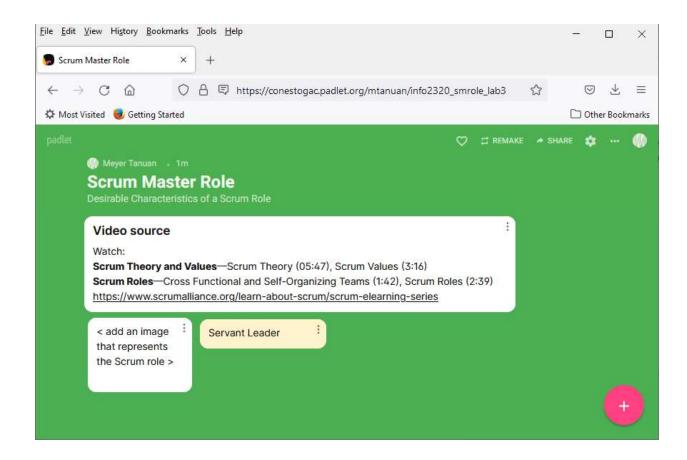